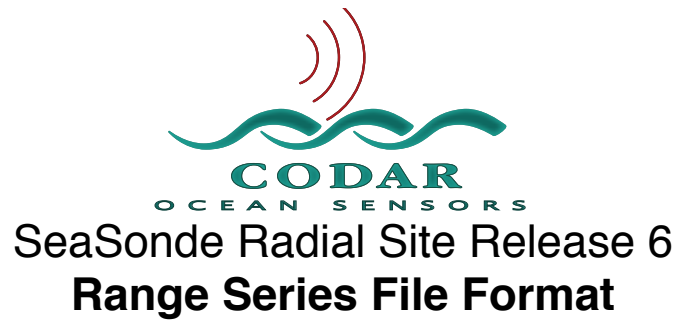

Apr 19, 2009 ©Copyright CODAR Ocean Sensors

Range Series files are a collection consecutive time sweeps consisting of received signal power over range. The data is obtained by SeaSondeAcquisition performing a Fast Fourier Transform on the collected time series data. The Range Series can be later imported by SeaSondeAcquisition or CSPro application to produce cross spectra.

### **File Name Format**

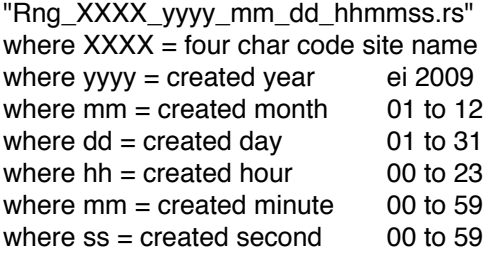

# **File Contents**

Format is Resource Indexed File Format. The file is composed of keyed blocks of binary data where each block starts with a 4byte character type code followed by a 4byte long data size of how much data follows.

Big-Endian Byte ordering (MSB first) IEEE floats & doubles Two's complement integer values

The file is compose of multiple key blocks where each key consists of:

A 4 byte character key type code

A 4 byte integer of key data size (can be zero)

Followed by the key data, which is the data size length of bytes.

By convention, Keys with all CAPITALS have subkeys, meaning that the key's data is made up of more keys. When you read a subkey you should read the data in the key as more RIFF keys.

A key may have no data (zero size), in which case the key will contain only the type code and the zero value key size.

## **When Reading**

If you do not recognize the key you should usually skip over it by doing a dummy read of the key's data size. Do not expect the keys to be in order unless implicitly stated.

Keys can be repeated as needed describing new or changed information.

If you read this file on an Intel or other platform, which uses Little-Endian byte ordering, the first four bytes will be ʻTFQA'. In which case, you will need to swap the byte order on each value except strings.

If the file has not finished writing or was closed improperly, the first riff key 'AQFT' will contain an invalid data size of 0xFFFFFFFF or ((UInt32)-1). You can then decide if you want to continue reading the partial file or skip it.

When reading and processing consecutive files, you must verify that they are also consecutive in time.

#### **Data Type Definitions**

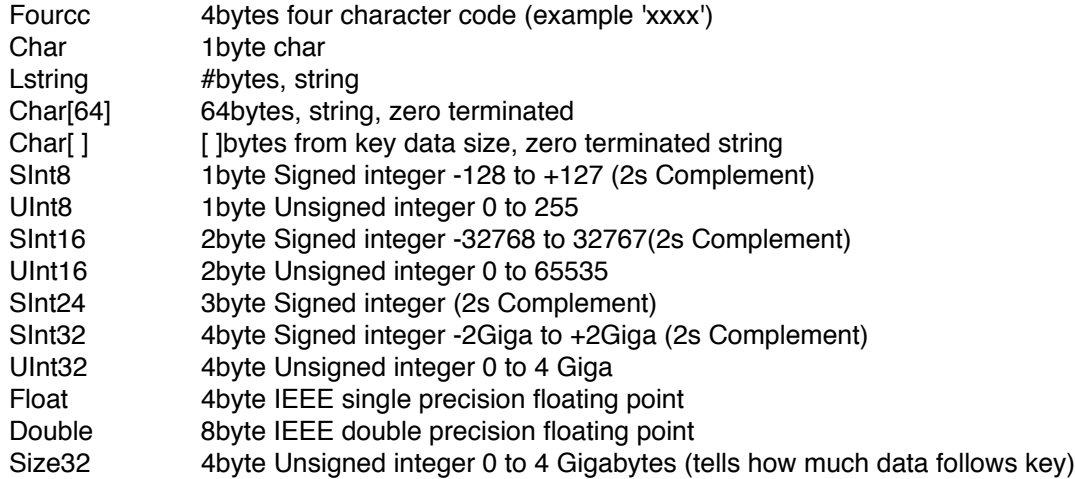

## **Data Scaling**

If the ʻ**fbin'** key data type is of **ʻfix4', ʻfix3', or ʻfix2'** then the Range data is auto scaled to an integer value. The scalars used come from the ʻscal' keys.

The default format used by SeaSondeAcquisition is **ʻflt4'** Float which requires no scaling. The values are 4byte IEEE single precision floating point.

If using fixed type **'fix4'** then: double real = (double)IntegerReal / (double)0x7FFFFFFF \* scalarReal; double imag = (double)IntegerImag / (double)0x7FFFFFFF \* scalarImag;

If using fixed type **'fix3'** then: double real = (double)IntegerReal / (double)0x7FFFFF \* scalarReal; double imag = (double)IntegerImag / (double)0x7FFFFF \* scalarImag;

If using fixed type **'fix2'** then: double real = (double)IntegerReal / (double)0x7FFF \* scalarReal; double imag = (double)IntegerImag / (double)0x7FFF \* scalarImag;

# **File Contents Layout**

Each subkey contents is inside of {} brackets Each key data content is indented in order after key.

// Begin File. The first 4bytes should read ʻAQFT' 'AQFT' Size32 - This is the first key in the file. All data is inside this key.

'HEAD' Size32 { 'sign' Size32 // File Signature UInt32 nFileVersion // file code '1.00' UInt32 nFileType // file type 'AQFT' UInt32 nOwner// ownertype 'CDAR' UInt32 nUserFlags // whatever 0 Char[64] szFileName // "SeaSondeAcquisition" Charl641 szOwnerName // "CODAR Ocean Sensors Ltd" Char[64] szComment // whatever 'mcda' Size32 // Data Time Stamp UInt32 nDateTime // MacOS seconds from 1904 
ʻdbrf' Size32 
 Double Receiver Power loss reference in dB. Adding this should give roughly dBm. 'cnst' Size32 // Data Sizes<br>SInt32 Mumber Channels **Number Channels**  
 SInt32 Number Range Cells 
 SInt32 Number Doppler Cells SInt32 1 source was I only, 2 source was I&Q 'swep' Size32 // Acquired from SeaSondeController App 
 SInt32 Samples Per Sync Double Start Freq in Hz 
 Double BandWidth in Hz 
 Double Sweep Rate in Hz 
 SInt32 Start Range Bin from orig FFT (zero based) 'fbin' Size32 // Type of data 
 Fourcc Type of Data ['cviq','dbra'] if 'cviq' then data is complex Voltages I, Q if 'dbra' then data is complex Power dBm, Phase Deg 
 Fourcc Format Of Range Array complex Values if 'fix2' then data is of integer (2byte) use 'scal' to adjust if 'fix3' then data is of integer (3byte) use 'scal' to adjust if 'fix4' then data is of integer (4byte) use 'scal' to adjust if 'flt4' then data is of IEEE (4byte) floating point if 'flt8' then data is of IEEE (8byte) floating point } 'BODY' Size32 { // The following keys are repeated for each Range Series up to the number of DopplerCells. // The ʻindx' key will always precede the ʻafft' key // the data format of ʻafft' is determined by previous 'fbin' key 'rtag' Size32 // Repeater Posistion Tag (Optional Key) 
 UInt32 Bearing to Repeater degrees 'gps1' Size32 // GPS Tag (Optional Key) 
 Double Latitude in Radians 
 Double Longitude in Radians 
 Double Altitude in Meters 
 SInt32 TimeStamp 'indx' Size32 
 SInt32 Current RangeSeries index number 0 to (DopplerCells - 1) 'scal' Size32 Data Scalar for following ʻafft' key contents 
 Double Data Scalar for complex real component 
 Double Data Scalar for complex imaginary component 'afft' Size32 Range Array // Array Size is (row, col) or [Channels] by [RangeCells] of

{

 // Complex real, imag pairs. 'ifft' Size32 Range Array Negative frequencies. (Optional Key) // Contains the image freq of the FFT in reverse order // 'afft' rangecell 0 corrisponds to 'ifft' rangecell (RangeCells-1) // Array Size is (row,col) [Channels] by [RangeCells] of // Complex real,imag pairs // Repeat of previous keys for number of DopplerDells }<br>'END' Size32  $\mathcal U$  zero size key indicating of range series

} // End Of File